# Treatment is choice of one of four over-562mlN!n3k"!; g"!;k!U/-op/40/1q-0E The response is breakage rate (percent).

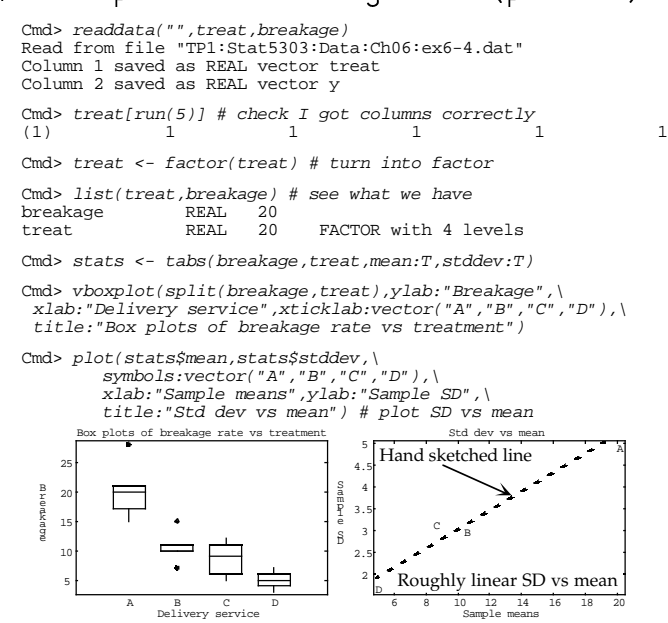

 $1$  and  $1$  and  $1$  and  $1$  and  $1$  and  $1$  and  $1$  and  $1$  and  $1$  and  $1$  and  $1$  and  $1$  and  $1$  and  $1$  and  $1$  and  $1$  and  $1$  and  $1$  and  $1$  and  $1$  and  $1$  and  $1$  and  $1$  and  $1$  and  $1$  and  $1$  and  $1$  and  $1$  a %! dD!l35F!- 32"!7! 5UE

2

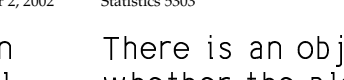

Statistics 5303 Lecture 13 October 2, 2002

 $\blacksquare$  ) and (2, 2, 3) and (3, 3) and (3, 3) and (3, 3) and (3, 3) and (3, 3) and (3, 3) and (3, 3) and (3, 3) and (3, 3) and (3, 3) and (3, 3) and (3, 3) and (3, 3) and (3, 3) and (3, 3) and (3, 3) and (3, 3) and (3, 3) whether the plot is curved enough to be !-kblN!5u!r @6 5d5F7 3 UE

Compute the Pearson correlation r of the 5F-7j -u%!-g 5(lQ2F!g-l!-%!}lk \$F!-i residuals or standardized residuals.

For a perfect straight line  $r = 1$ , and the less straight the smaller r is.

An objective test is to reject  $H_s$ : residuals are normal

if r is "too small", that is if  $r \le r$ , 2"!v!r£g r\*R! 3-, ,v3 gF5

of the distribution of r: P(r  $\leq$  r ) =  $\propto$ .

residuals so that H is true  $\,$  For each set  $\,$  $-$  : the state of the state of the state of the state of the state of the state of the state of the state of the state of the state of the state of the state of the state of the state of the state of the state of the sta  $\blacksquare$  . The following the following the contract of the contract of the contract of the contract of the contract of the contract of the contract of the contract of the contract of the contract of the contract of the cont D7j\$ 5}E®33,"!Hu+!-/i F\$£ 5!-d= ¯7 +!r -=Fk J\$"!
, ¯7\$ -5UE¡°\*-\$  $\blacksquare$  . The set of the set of the set of the set of the set of the set of the set of the set of the set of the set of the set of the set of the set of the set of the set of the set of the set of the set of the set of the  $\blacksquare$  . The set of the set of the set of the set of the set of the set of the set of the set of the set of the set of the set of the set of the set of the set of the set of the set of the set of the set of the set of the

-  

Lecture 13

October 2, 2002

1232"!-4-562 7/98:5;\$"#3

612-625-7023 (St. Paul) 612-625-1024 (Minneapolis)

Class Web Page

http://www.stat.umn.edu/~kb/classes/5303

© 2002 by Christopher Bingham

Statistics 5303 Lecture 13 October 2, 2002

<sup>c</sup> 2"!r 5F!- 0m2F!
iMkQ7R!- 5  $\blacksquare$  . The set of the set of the set of the set of the set of the set of the set of the set of the set of the set of the set of the set of the set of the set of the set of the set of the set of the set of the set of the

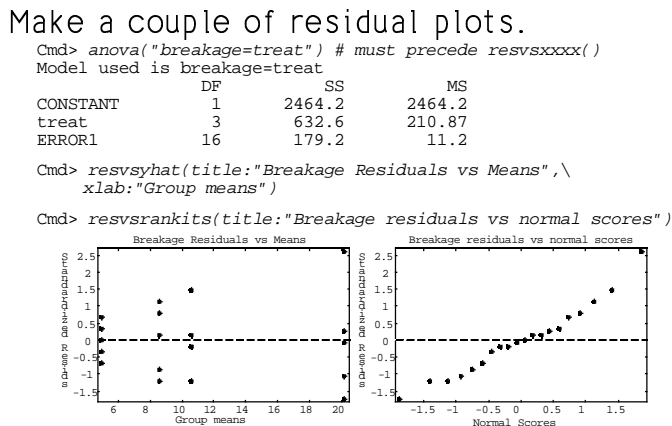

<sup>c</sup> 2"!y!0YHip%!-bl\$ Jkf (2F\*2F! same pattern as the boxplots: When  $\mu$  is high,  $\sigma$  is bigger than when  $\mu$  is low. This is more evidence of heteroskedasn UE

contracts the contracts of the contracts of the contracts of the contracts of the contracts of the contracts of und the contract of the contract of the contract of the contract of the contract of the contract of the contract of the contract of the contract of the contract of the contract of the contract of the contract of the contra

# §A!-%!2N\* F-\$Q762dml¢22F!-"! data. I work with the standardized residuals because that is what was plotted.

Cmd>  $M$  <- 5000;  $R$  <- rep(0, M) # simulate M samples Cmd> normal\_scrs <- rankits(n:20) # normal scores Cmd>  $for(i,1,M)$ {

anova("{rnorm(20)} = treat",silent:T) mse <- SS[3]/DF[3]  $R[i]$  <- cor(normal scrs,  $sort(RESTDUALS/(sqrt(1 - HII)*mse)))[1,2];$ 

 $RESIDUALS/(sqrt(1 - HII)*mse)$  is the k" : "Album in the state of the state of the state of the state of the state of the state of the state of the s  $\mathcal{L}_\mathcal{L}$  defines the definition of the definition of the definition of the definition of the definition of the definition of the definition of the definition of the definition of the definition of the definition of

Cmd> anova("breakage=treat",silent:T)

Cmd> mse <- SS[3]/DF[3]

Cmd>  $r$  observed <-\

cor(normal\_scrs,sort(RESIDUALS/(sqrt(1 - HII)\*mse)))[1,2] Cmd>  $r\_observed$  # Could this be significantly low?<br>(1 1) 0 97966 (1,1) 0.97966

5

Statistics 5303 Lecture 13 October 2, 2002

A little more on the Box-Cox transforma-5}E ) 5L5@lA 8\*l!0"5"!}lQ2"!q4d--=1 transformation for power p to be

the state of the contract of the state of the state of the state of the state of the state of the state of the }6AB+ when  $p = 0$ 

The *geometric mean* GM of y<sub>1</sub>, ..., y<sub>n</sub> is  $\frac{1}{2}$ /6287 <sup>9</sup> : ) .

Oehlert defines the Box-Cox transformation similarly, except the transformed<br>''alus is divided by CMB<sup>-1</sup> ka se na kata kabupatèn Kabupatèn Bangkal Kabupatèn Bangkal Kabupatèn Bangkal Kabupatèn Bangkal Kabupatèn Bangk

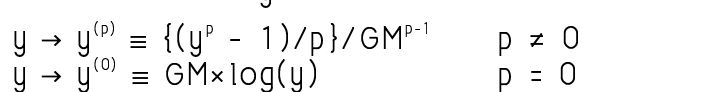

This has the result that no matter what p is, the scale of the transformed values is comparable and indeed is in the same the contract of the contract of the contract of the contract of the contract of the contract of the contract of  $\mathcal{L} = \{ \mathcal{L} = \mathcal{L} \}$ value of p that minimizes  $SS_c(p)$  is often a good transformation.

# Here is the simulated distribution of r  $\bullet$  . The set of the set of the set of the set of the set of the set of the set of the set of the set of the set of the set of the set of the set of the set of the set of the set of the set of the set of the set of the s

Cmd> hist(R,100,title:"Histogram of null distribution of r",\ xlab:"r = corr(normal scores, residuals)")

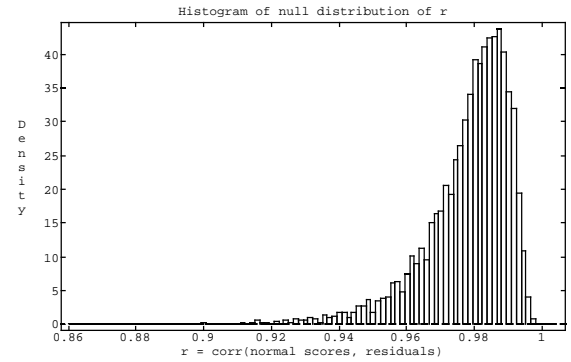

The observed value  $r_{\text{obs}}$  = 0.97966 is clearl not unusual. Here is a estimated lowertail P-value

Cmd> sum( $R \le r$ \_observed)/ $M \# p$ -value (1,1) 0.4496  $0.4496$ 

5. A set of the set of the set of the set of the set of the set of the set of the set of the set of the set of

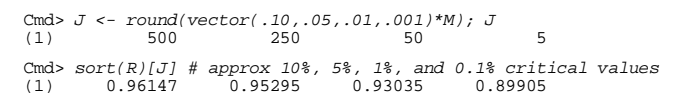

6

Statistics 5303 Lecture 13 October 2, 2002

I'm going to use boxcoxvec() to try to  $\blacksquare$  . The contract of the contract of the contract of the contract of the contract of the contract of the contract of the contract of the contract of the contract of the contract of the contract of the contract of the anova() using y'<sup>p,</sup> and returns a vector A-5 55@6g"GB+AIf"!-kF!-u -N\*R!-ugUE

Cmd> stuff <- boxcoxvec("treat",breakage,power:run(-1,1,.05)) WARNING: searching for unrecognized macro boxcoxvec near stuff <- boxcoxvec

Cmd> compnames(stuff)

(1) "power" (2) "SS"

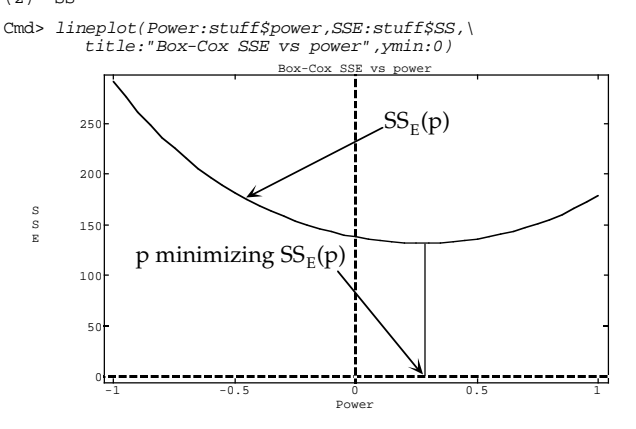

8

 $(1)$ 

Statistics 5303

Where is the minimum?

Cmd>  $jmin$  <-  $grade(statff$SS/[run(3)]$ ;  $jmin$ <br>(1)  $27$  26  $28$ These are the indices of the three smallest values of stuff\$SS.

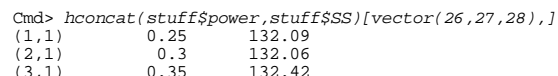

The minimum of the compute values of  $SS_c(p)$  was for  $p = .3$ . This might suggest a cube root  $(p=1/3 = .3333)$ . Or, since .3 is not very far from 0 or from .5, it might suggest a log or square root transformation.

What values of p are consistent with the data?

An approximate 1-x confidence interval for the "correct" p is the set of all powers p such that

$$
SS_{E}(p) \leq min_{p}SS_{E}(p) \times (1 + F_{\alpha,1,df_{error}}/df_{error})
$$

Cmd> const <-  $1 + invF(1 - .05, 1, DF[3])/DF[3]; const$  $(1)$ 1 2809 Cmd> const\*min(stuff\$SS) 169.15

You can't exclude any p for which  $SS_p(p) \leq 1.2809 \times 132.06 = 169.15.$ 

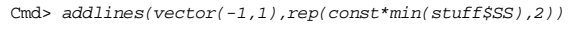

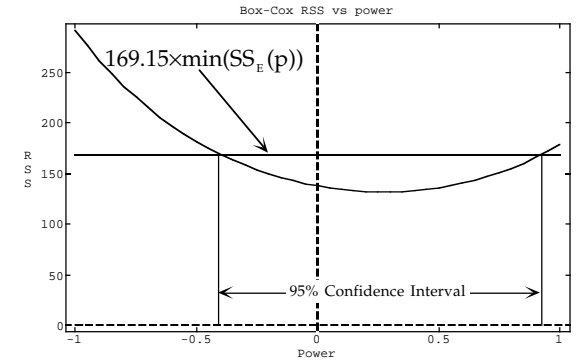

Arrows and annotations added by hand. p  $= 0$ , 1/3, 1/2 are in interval but not 1.

 $10$ Lecture 13

October 2, 2002

There are other ways to choose transformations:

# Regression of  $log(SD)$  on  $log(mean)$ :

 $p = 1 - \beta$  is a guess at a good power to stabilize o.

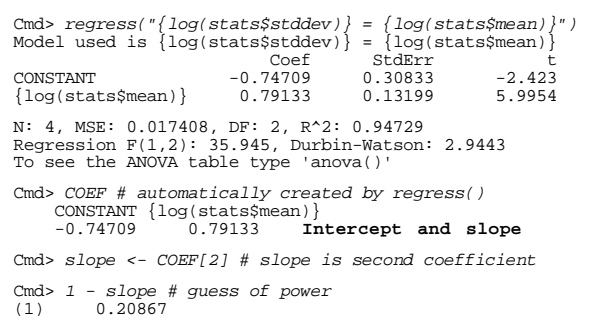

p = 0.209 is in the same ballpark as was found using boxcoxvec().

Note: You seldom, if ever, use the exact value found by boxcoxvec() or this reqression method. You usually pick a "neat" value such as  $p = -1$ , 0, 1/3 or  $1/2.$ 

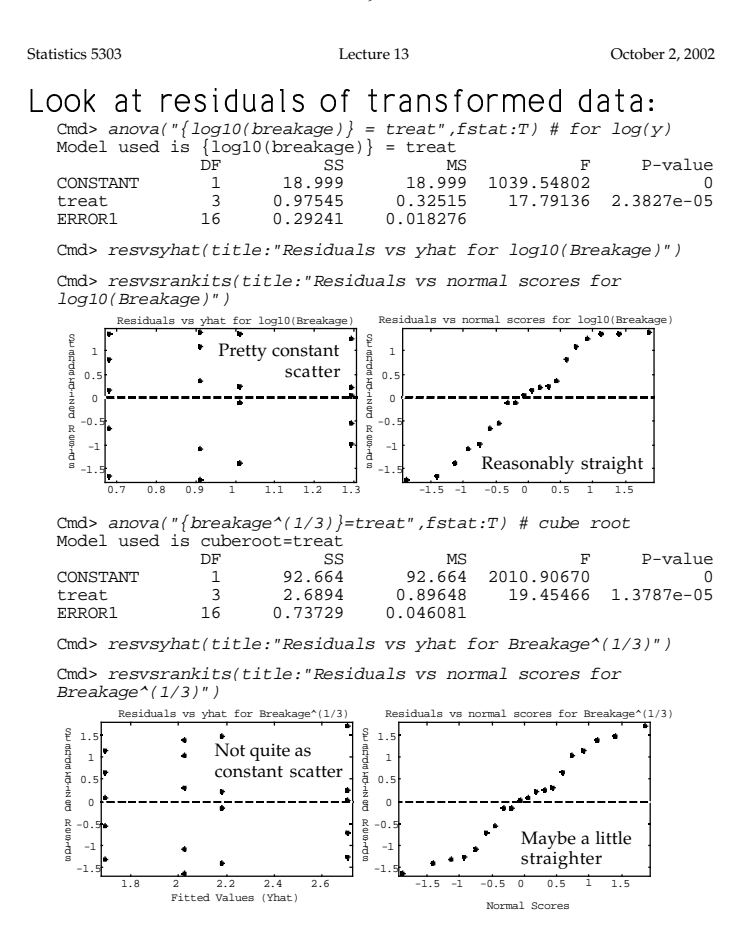

11

In some cases, some math can suggest a transformation which will stabilize o.

Suppose you are trying to find a transformation  $y \rightarrow \widetilde{y} = f(y)$ .

If  $f(y)$  is a smooth monotonic (always increasing or decreasing) function, it is not hard to show using the 8-method that

$$
\sigma_{\tilde{\mathfrak{g}}}^2 \tilde{=} (f'(\mu))^2 \sigma_{\mathfrak{g}}^2
$$
 where  $f'(\mu)$  is the derivative of  $f(\mu)$ .

Now suppose  $\sigma_{\scriptscriptstyle\parallel}^2$  depends on  $\mu = \mu_{\scriptscriptstyle\parallel}$ , say  $\sigma^2 = \sigma(\mu)^2 = g(\mu)$ 

Then

$$
\sigma_{\tilde{\mathfrak{n}}}^2 \tilde{=} (f'(\mu))^2 g(\mu)
$$

If you want this to be constant,  $K^2$ , then use  $f(y)$  such that

$$
f'(y) = K/\sqrt{g(y)}
$$

This is a differential equation that can be solved for  $f(y)$  in some cases.

13 Statistics 5303 Lecture 13

October 2, 2002

The MacAnova function  $a\sin(x)$  computes  $sin'(x)$ .

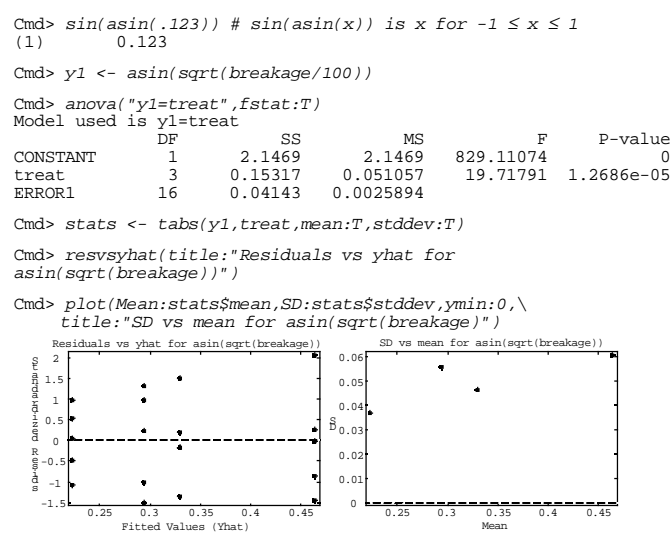

The plots show some remaining heteroskedasticity.

**Comment**. For small p,  $\sin^{-1} \sqrt{p} = \sqrt{p}$ , so the transformation is like a square root.

Examples

Statistics 5303

- $\sigma(\mu)^2 = q(\mu) = C\mu$  $f(\mu) = k \sqrt{\mu}$ , i.e., square root When y is Poisson,  $\sigma(\mu)^2 = \mu$ The Poisson distribution is a distribution for counts with  $P(y=k) = e^{-\mu} \mu^{k}/k!$
- $\sigma(\mu)^2 = q(\mu) = C\mu^2$  $f(\mu) = k \times log \mu$ , This applies when y is Gamma or  $\chi^2$
- $\sigma(\mu)^2 = g(\mu) = C\mu(1 \mu)$  $f(\mu) = \sin^{-1}(\sqrt{\mu})$ This applies when  $y = p = X/n$ , where X is binomial.

Even with non-binomial data,  $sin^{-1}(\sqrt{y})$ is often tried when y is a proportion or percent  $(sin^{-1}(\sqrt{\{\text{percent}/100\}}))$ 

**Note**:  $\sin^{-1}(x)$  satisfies  $\sin(\sin^{-1}(x)) = x$ .

 $14$ Lecture 13

October 2, 2002

Sometimes when the variances differ between groups you don't want to work with a transformation because

• the original scale has some special importance

or

Statistics 5303

you can't find a good transformation

There are approximate ANOVA or t-test methods available, which don't work with single pooled estimate of variance

The variance of a contrast 
$$
\sum_i w_i \overline{y_i}
$$
, is  
\n
$$
V[\sum_i w_i \overline{y_i}] = \sum_i w_i^2 \sigma_i^2 / n_i
$$
\nSo an estimate of the standard error is  
\n
$$
\hat{S}E[\sum_i w_i \overline{y_i}] = \sqrt{\sum_i w_i^2 s_i^2 / n_i}
$$
\nThe "t-statistic" to test H<sub>0</sub>,  $\sum_i w_i \alpha_i = 0$   
\n
$$
t_w = \sum_i w_i \overline{y_i} / \sqrt{\sum_i w_i^2 s_i^2 / n_i}
$$

does not have Student's t-distribution, but t is a good approximation when

$$
\nu = \{ \sum_i w_i^2 s_i^2 / n_i \}^2 / \{ \sum_i w_i^4 s_i^4 / ((n_i - 1) n_i^2) \}
$$

#### Here I illustrate it comparing the first delivery services A and B with C and D:

Cmd> stats <- tabs(breakage, treat) Cmd> vars <- stats\$var; vars # sample variances  $s_i^2$ <br>(1) 24.7 8.3 9.3 2.5 24.7 8.3

Cmd>  $n$  <- stats\$count;  $n$  # sample sizes  $5^{\circ}$ 5  $\sqrt{2}$  $(1)$ Cmd> ybars <- stats\$mean; ybars # sample means (1)  $20.2$  10.6 8.6  $\sqrt{2}$ 

Cmd>  $w$  <-  $vector(1,1,-1,-1)$  # contrast weights

Cmd> estimate <-  $sum(w*ybars)$ ; estimate # of contrast 17.2  $(1)$ 

Cmd> tstat <- estimate/se; tstat # test statistic

- 5.7461  $(1)$  $\text{Cmd}> \ df \ \texttt{<= sum}(\texttt{w}^{\texttt{+2*vars}}/n)^{\texttt{+2} / sum(\texttt{w}^{\texttt{+4*vars}}/2 /(\texttt{(n-1)*n^{\texttt{+2}})}\texttt{);}\ df$
- 10.403  $(1)$ Approximate d.f.
- Cmd> twotailt(tstat, df) # Approximate P-value  $(1) 0.00016003$ Reject H\_0.

The Brown-Forsythe test is a modification of the ANOVA F-test.

#### Define

$$
d_i = s_i^2 (1 - n_i/N) = s_i^2 ((N - n_i)/N)
$$
  
Then the statistic is  

$$
BF \equiv SS_{\text{tr}} / \sum_i d_i
$$

 $SS_{\text{trt}} = \sum_{i} n_i (\overline{y_i} - \overline{y_i})^2$  is the usual ANOVA treatment SS.

When H<sub>0</sub>:  $\alpha_1$  = ... =  $\alpha_n$  is true, BF is is distributed approximately as F on g-1 and  $\nu$ d.f., where

$$
\nu = (\sum d_i)^2 / \sum (d_i^2 / (n_i - 1))
$$

When  $n_1 = n_2 = ... = n_n = n$ ,  $\sum_i d_i = ((g-1)/g)\sum s_i^2 = (g-1)MS_f$  so BF = F.

This puts a premium on having equal sample sizes, since F is also BF, but with smaller denominator degrees of freedom.

18

17

Statistics 5303

Lecture 13

October 2, 2002

Here I found  $SS_{\text{trt}}$ , the numerator of BF, by a "white box" method:

Cmd> grandmean <- describe(breakage, mean:T) Cmd> top <- sum(n\*(ybars-grandmean)^2); top (1) 632.6 Cmd>  $bottom \leftarrow sum(vars*(1-n/sum(n))); bottom$ Cmd>  $bf \leftarrow top/bottom; bf$ <br>(1) 18.827 Cmd>  $d \leftarrow vars*(1 - n/sum(n))$ Cmd> df <- sum(d)^2/sum(d^2/(n-1)); df 10.403  $(1)$ Cmd>  $1 - cumF(bf, 3, df)$  $(1)$  0.00016065

#### Here is the ordinary ANOVA.

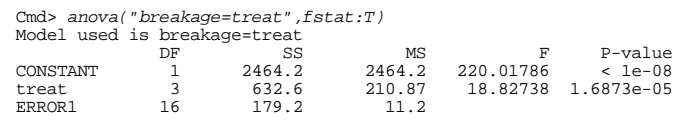

F is the same as BF, but has 16 denominator d.f. instead of 10.4. The P-value is smaller but the conclusion is the same.

19